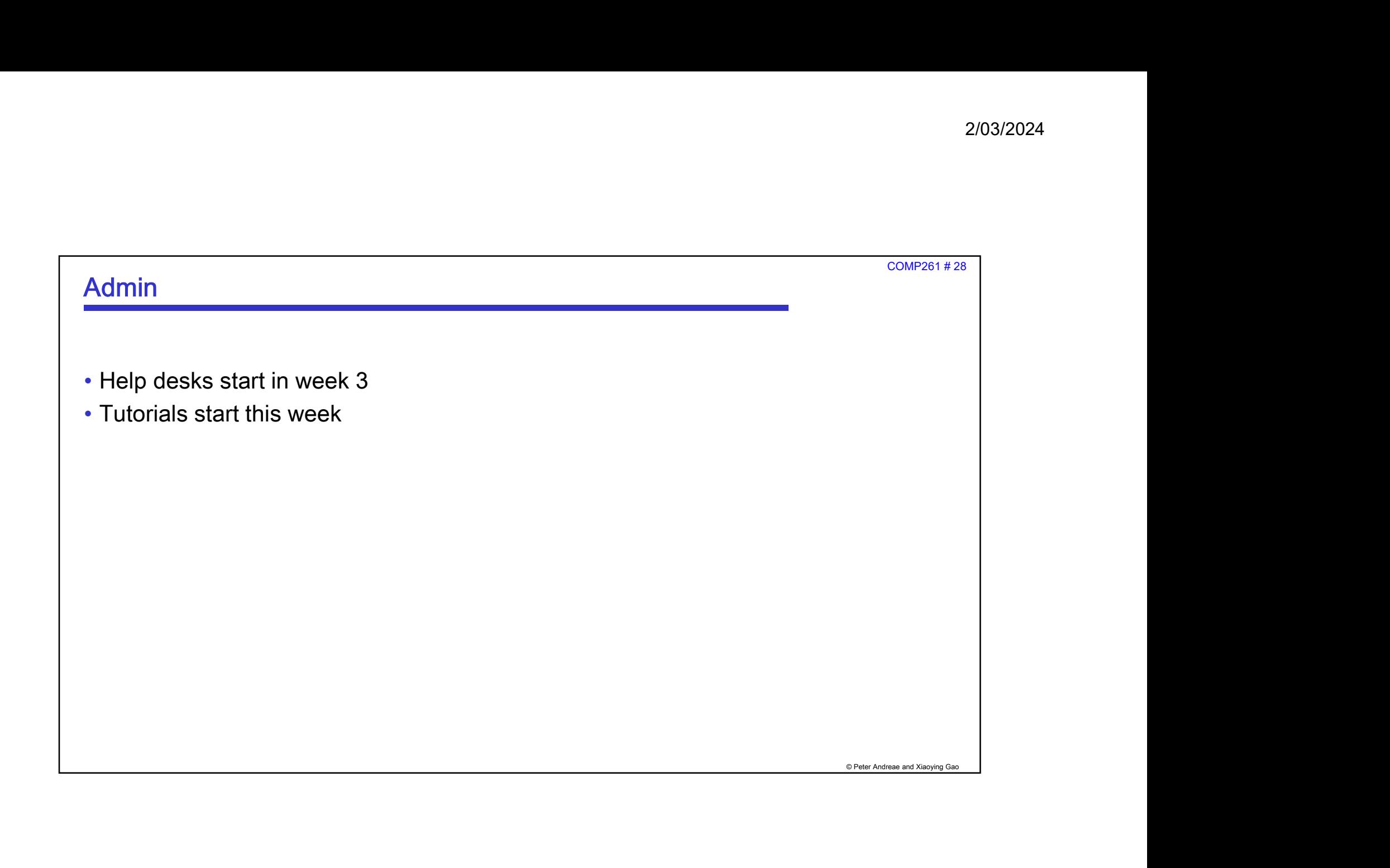

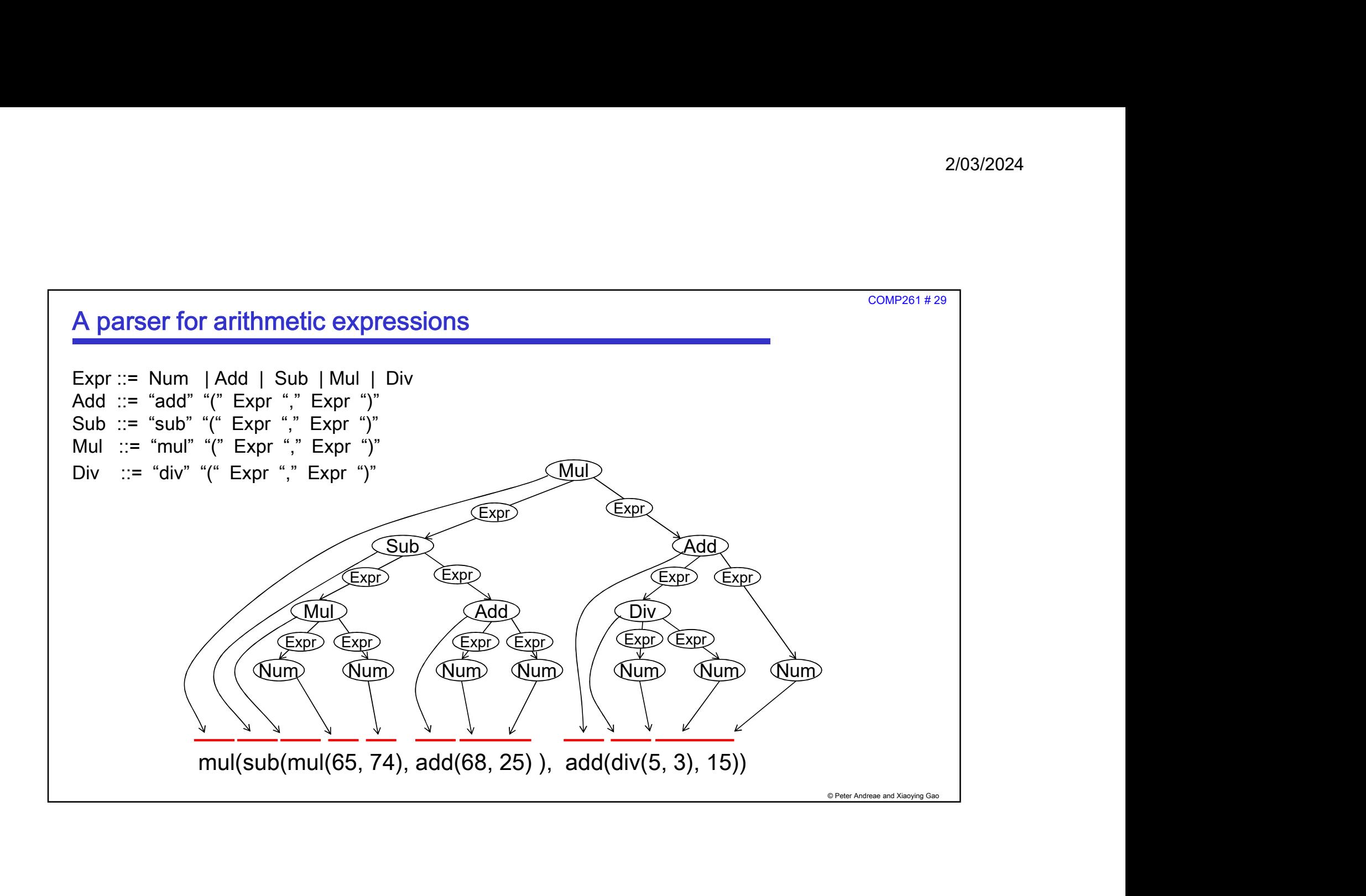

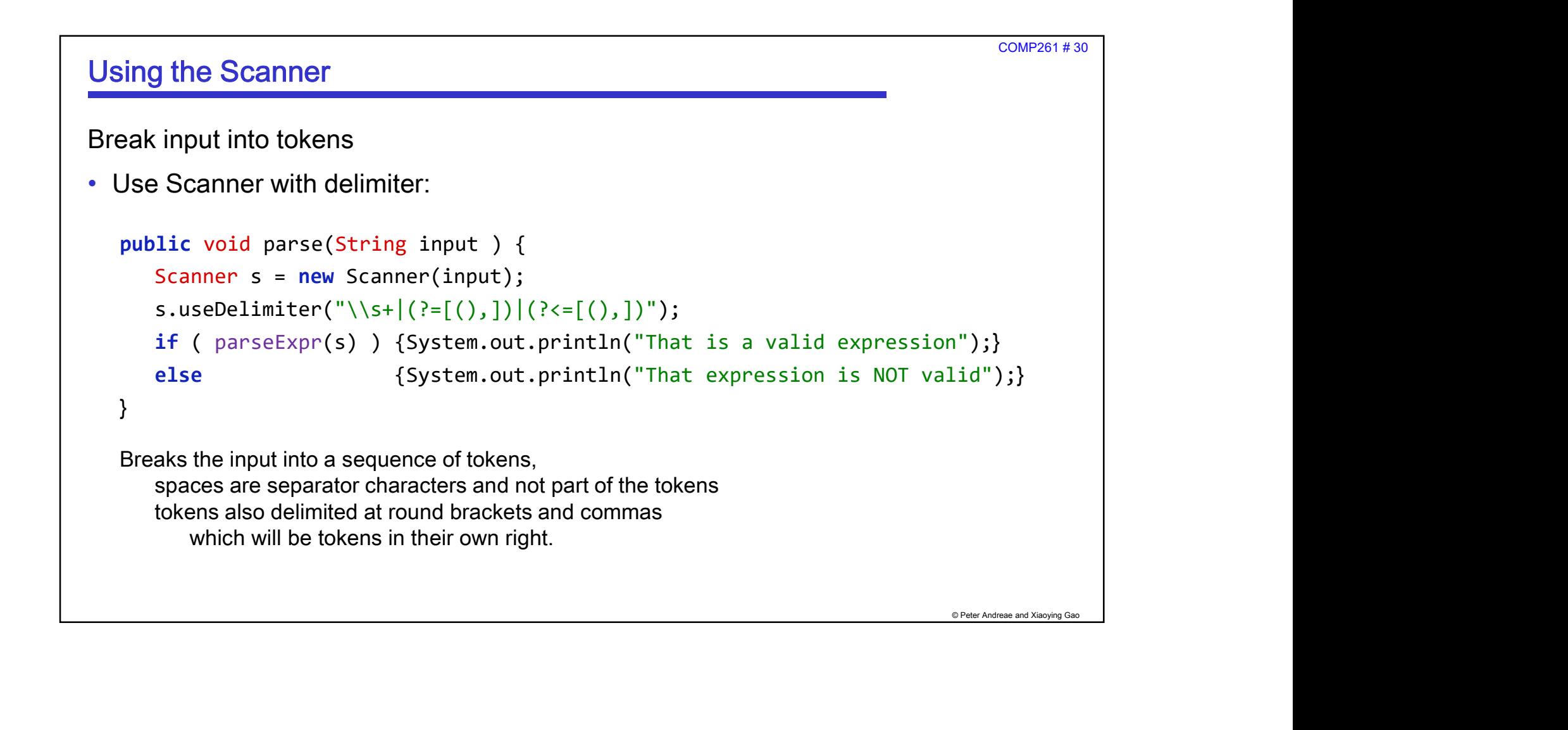

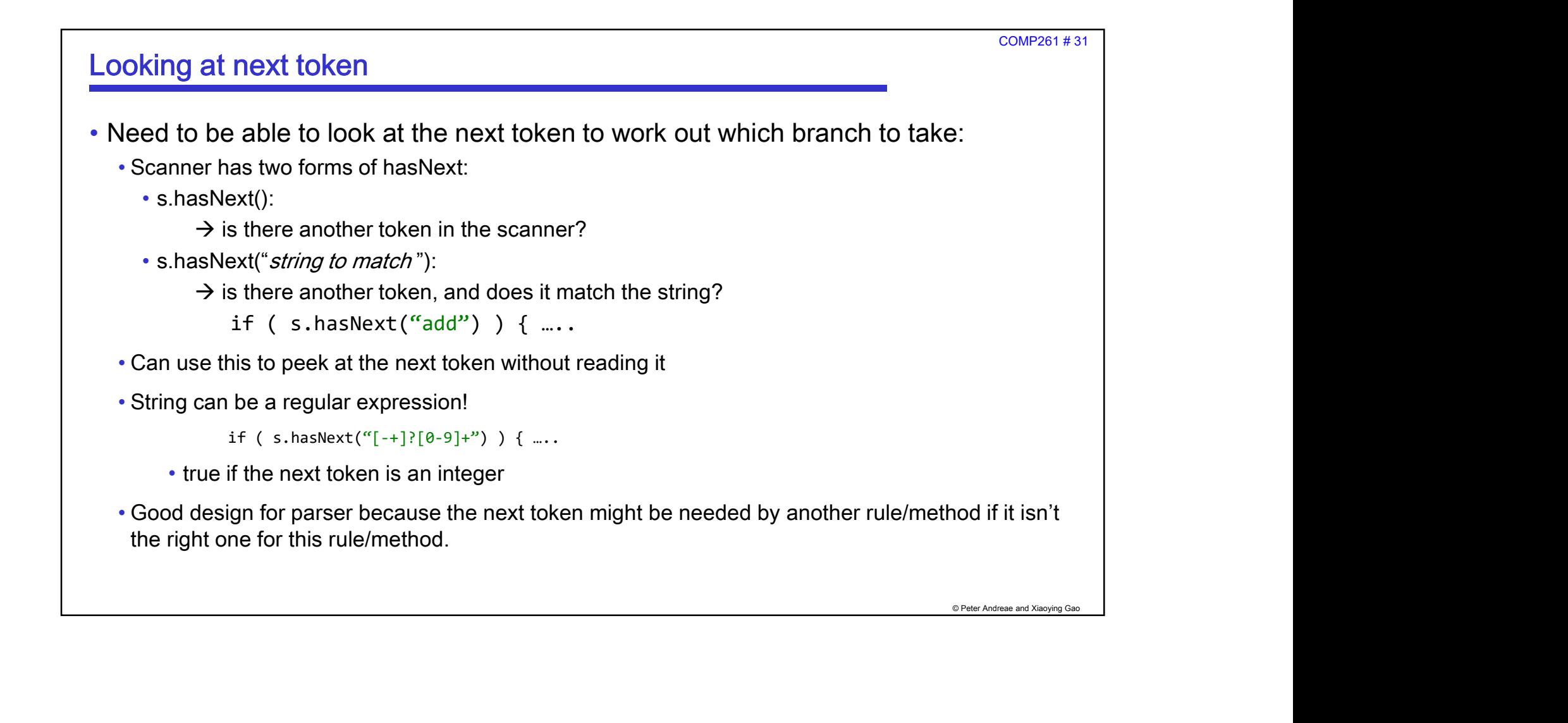

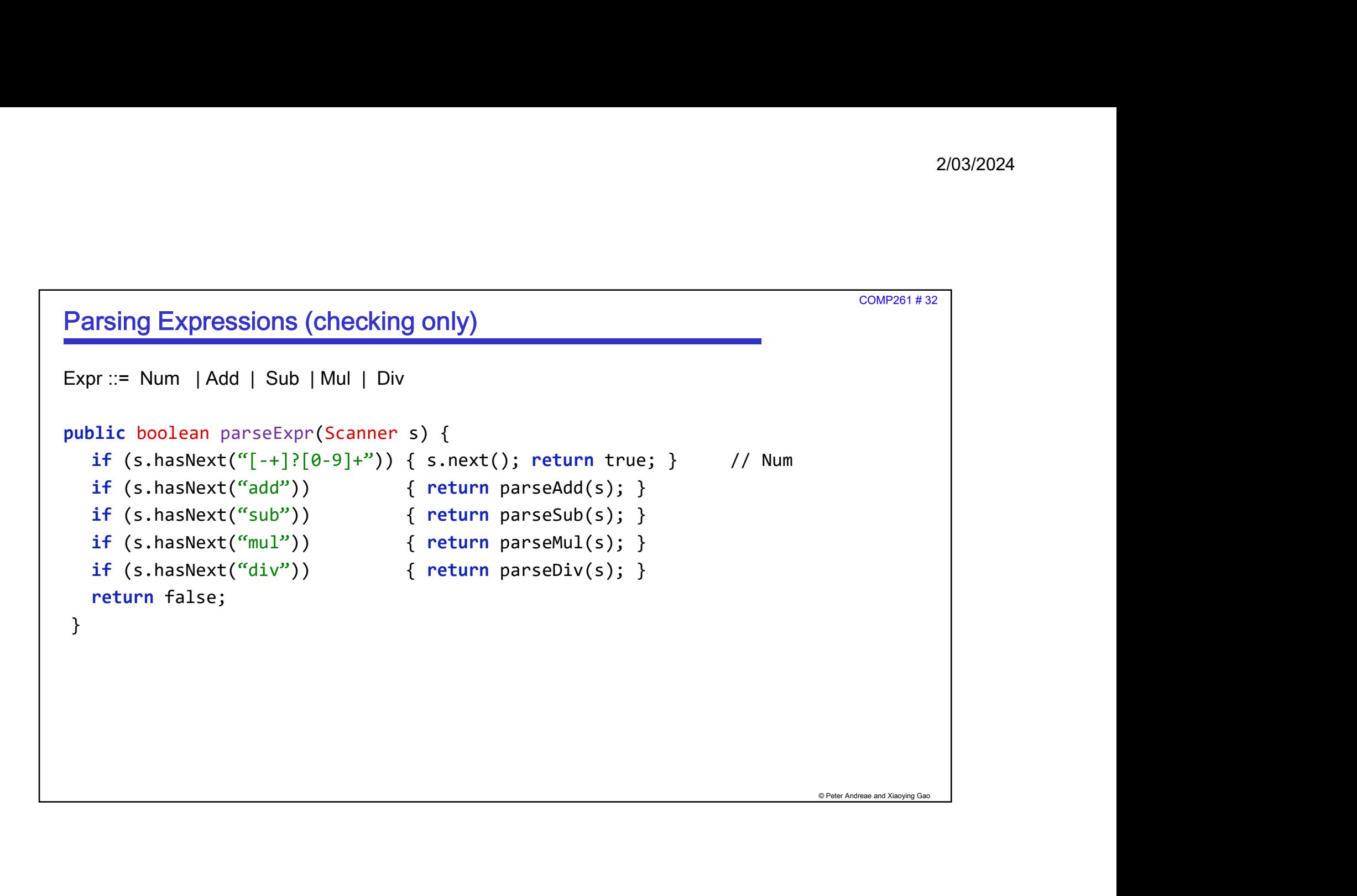

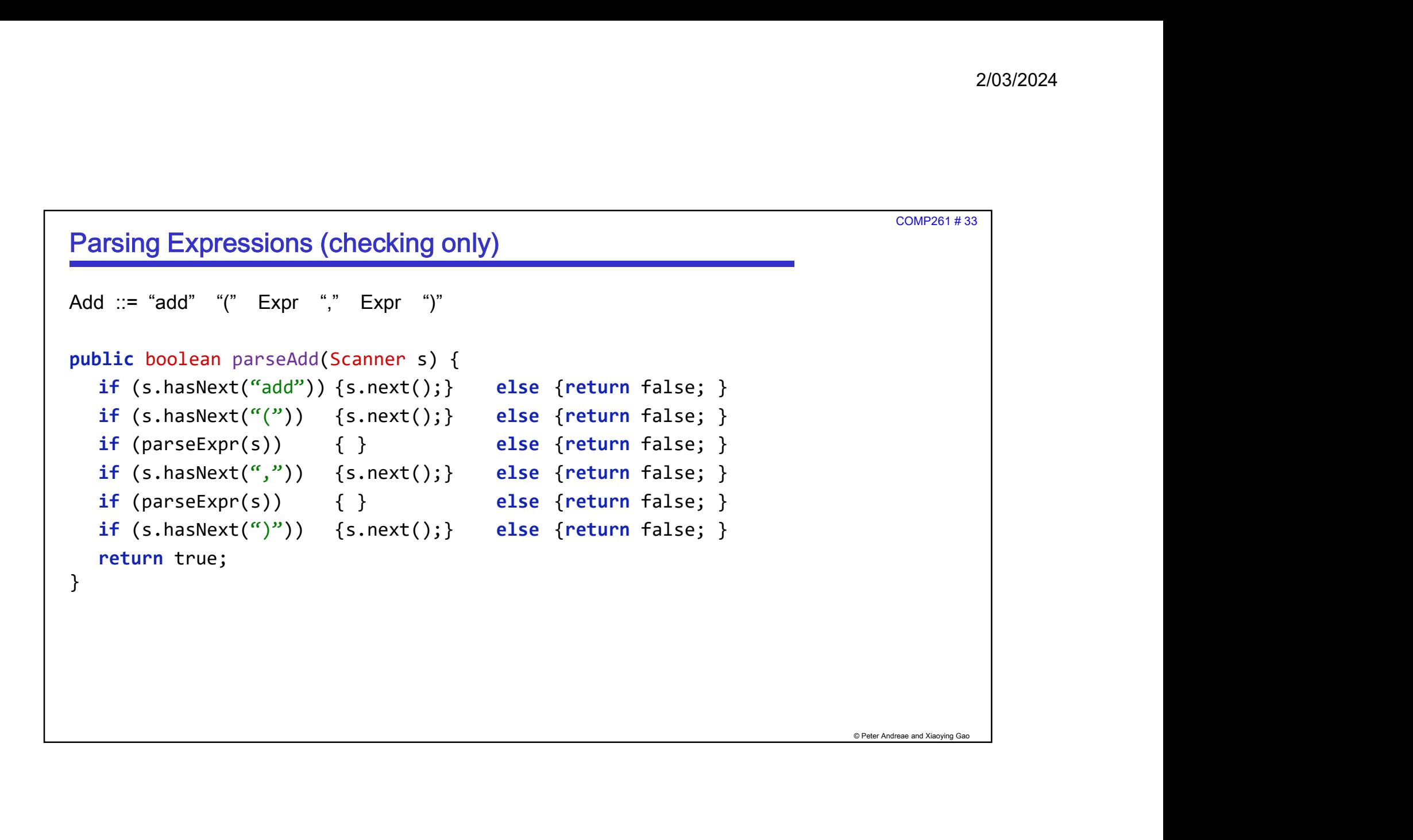

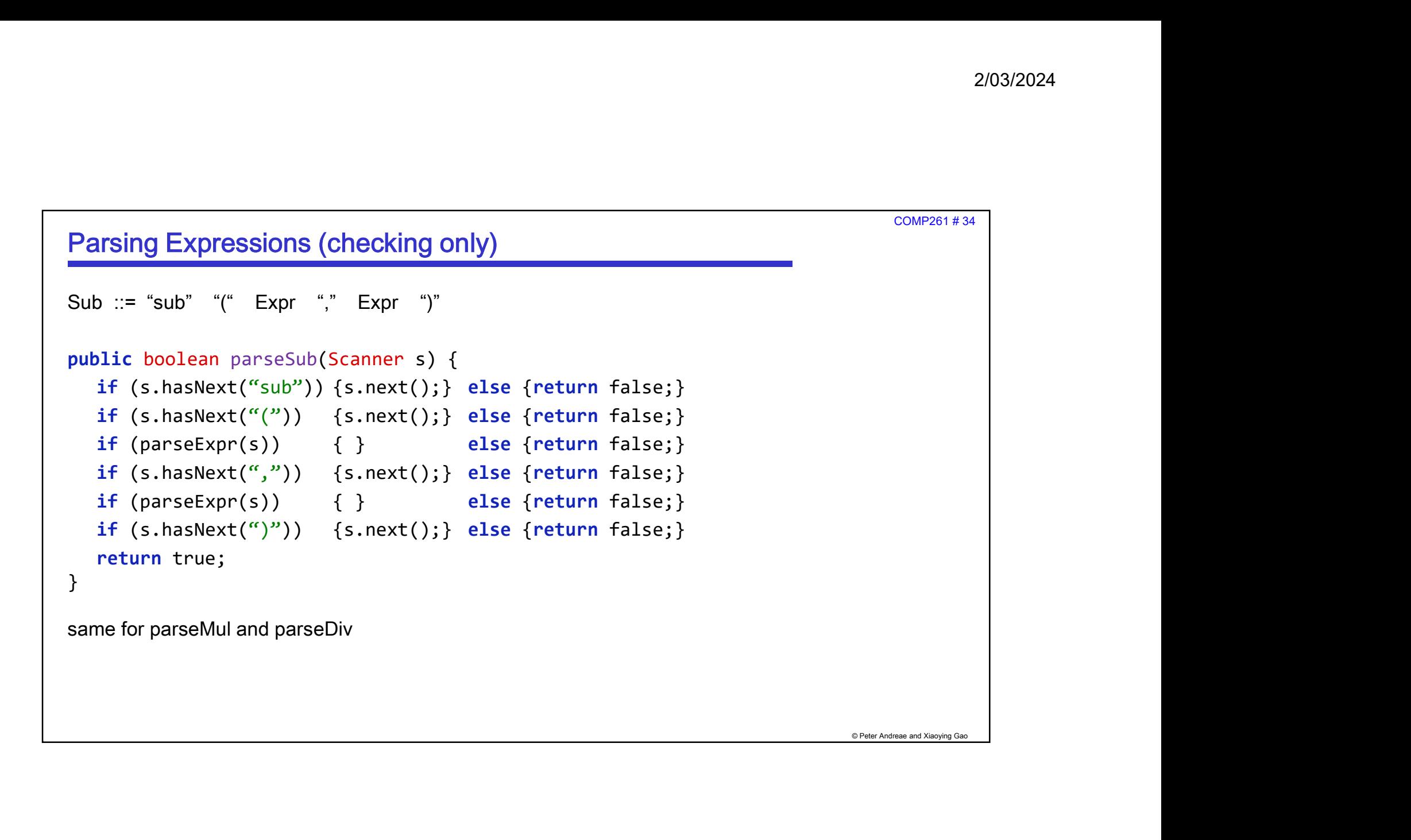

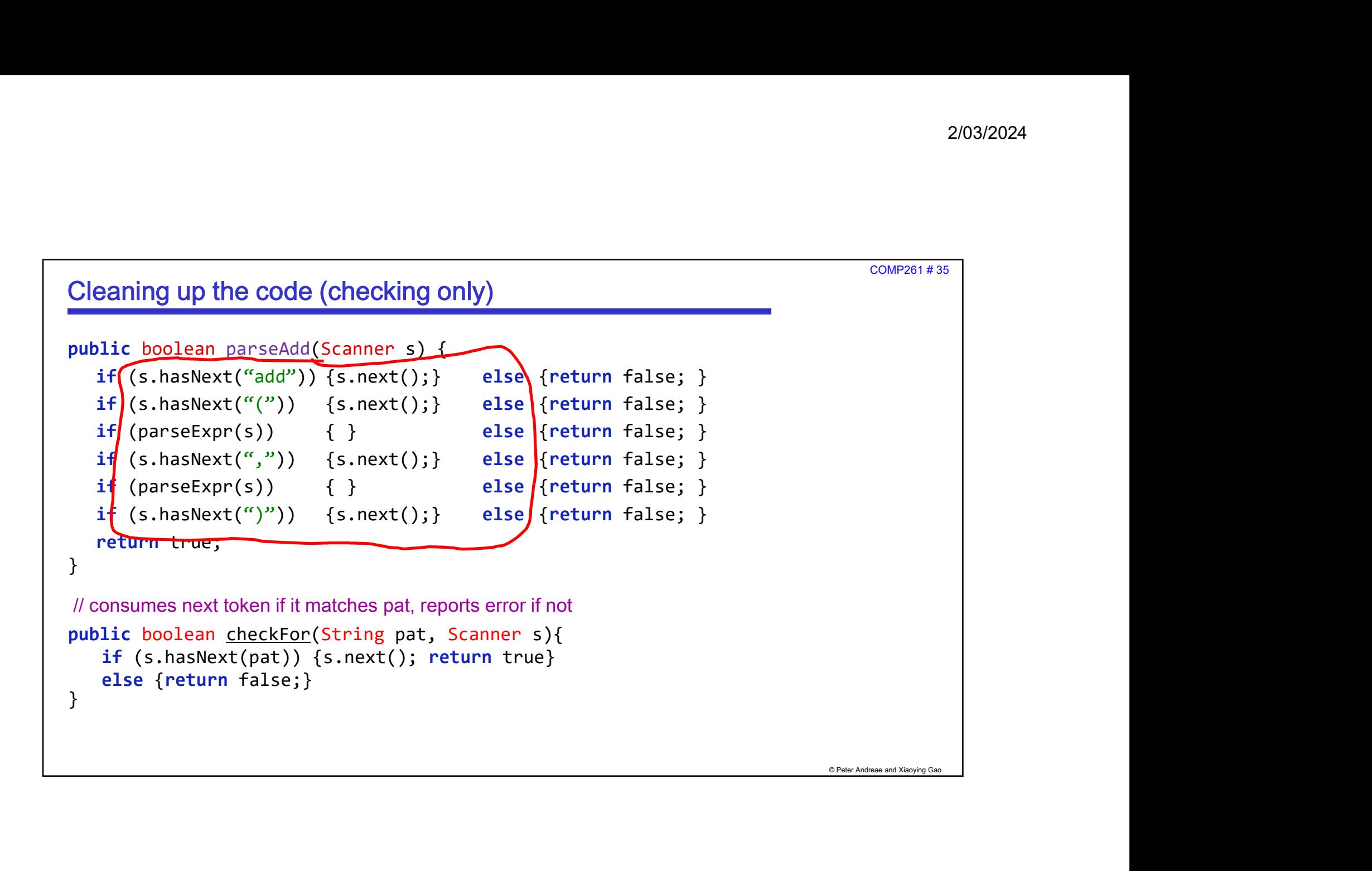

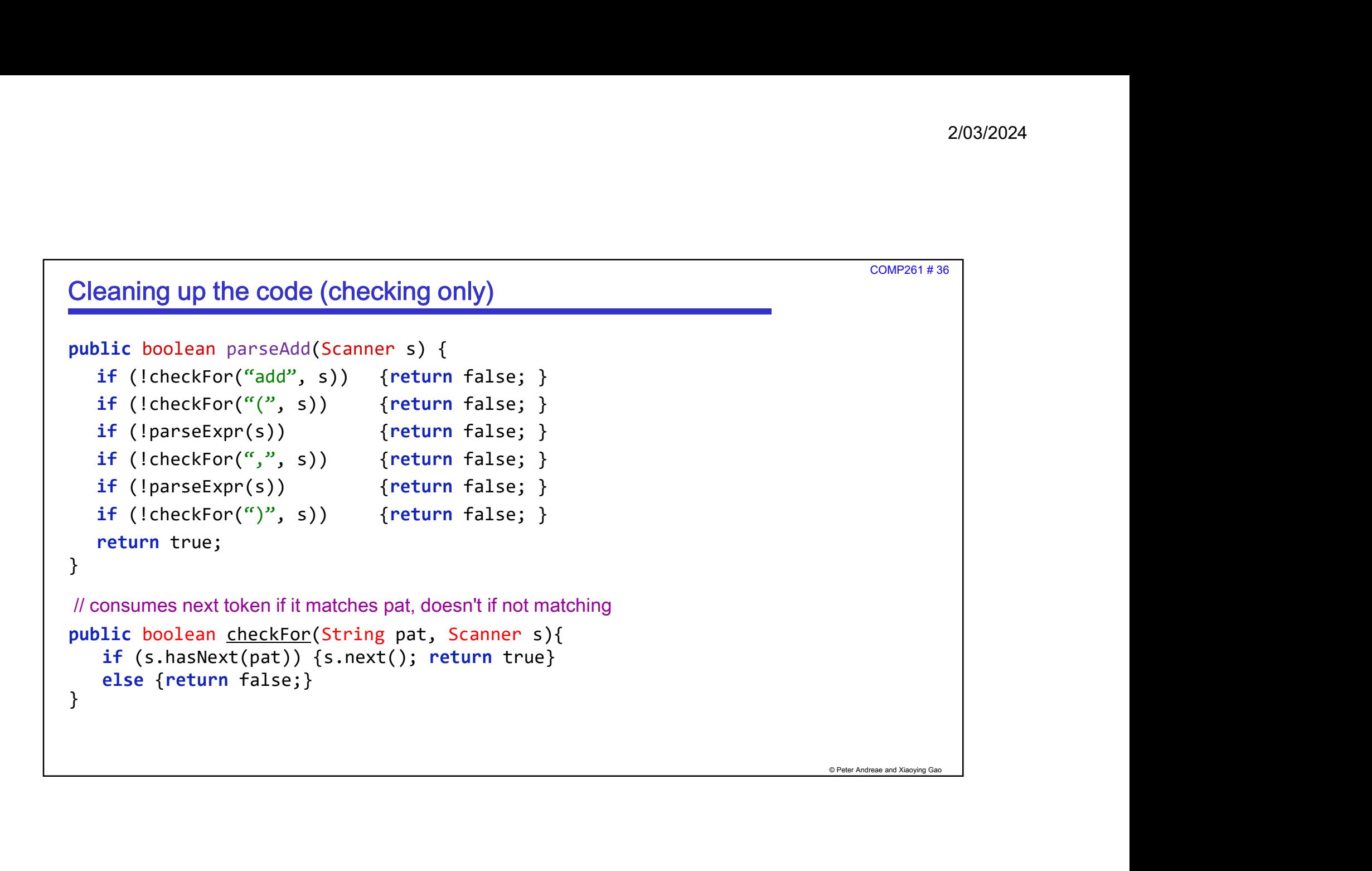

COMP261 # 38

## Better coding: using patterns

- Give names to patterns to make program easier to understand and to modify
- Precompile the patterns for efficiency:

```
© Peter Andreae and Xiaoying Gao
2/03/2024<br>
Example: Using patterns<br>
We names to patterns to make program easier to understand and to modify<br>
precompile the patterns for efficiency:<br>
private static final Pattern NUM_PAT = Pattern.compile("[-+]?[0-9]+")
2/03/202<br>
Example: The Color Scheme Static final Pattern Scheme Static final Pattern Scheme Static final Pattern NUM_PAT = Pattern.compile("[-+]?[0-9]+");<br>
private static final Pattern ADD_PAT = Pattern.compile("[-+]?[0-9
2/03/202<br>
1970)<br>
private static final Pattern Subsection exists to understand and to modify<br>
private static final Pattern NUM_PAT = Pattern.compile("[-+]?[0-9]+");<br>
private static final Pattern NUM_PAT = Pattern.compile("
COMPREN 438<br>
Iter coding: using patterns<br>
ive names to patterns to make program easier to understand and to modify<br>
recompile the patterns for efficiency:<br>
private static final Pattern NUM_PAT = Pattern.compile("[-+]?[0-9]
COMP281#38<br>
ive names to patterns to make program easier to understand and to modify<br>
recompile the patterns for efficiency:<br>
private static final Pattern NUM_PAT = Pattern.compile("[-+]?[0-9]+");<br>
private static final Pat
COMP201#38<br>
ive names to patterns to make program easier to understand and to modify<br>
recompile the patterns for efficiency:<br>
private static final Pattern NUM_PAT = Pattern.compile("[-+]?[0-9]+");<br>
private static final Pat
commezair was the rooding: using patterns<br>ive names to patterns to make program easier to understand and to modify<br>recompile the patterns for efficiency:<br>private static final Pattern ADD_PAT = Pattern.compile("[-+]?[0-9]+"
ther coding: using patterns<br>ive names to patterns to make program easier to understand and t<br>recompile the patterns for efficiency:<br>private static final Pattern NUM_PAT = Pattern.compile("[-+]?[0-<br>private static final Pa
```
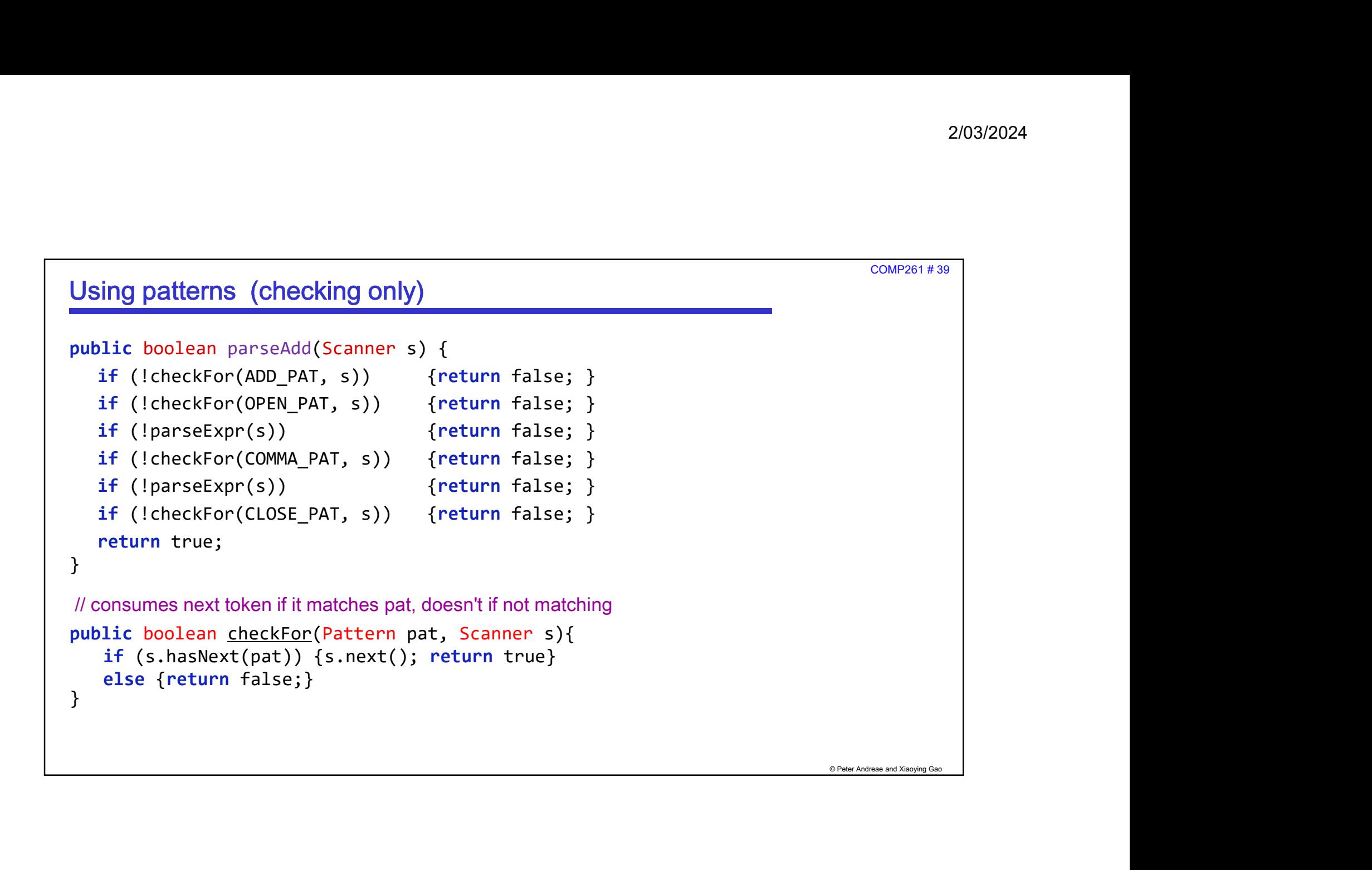

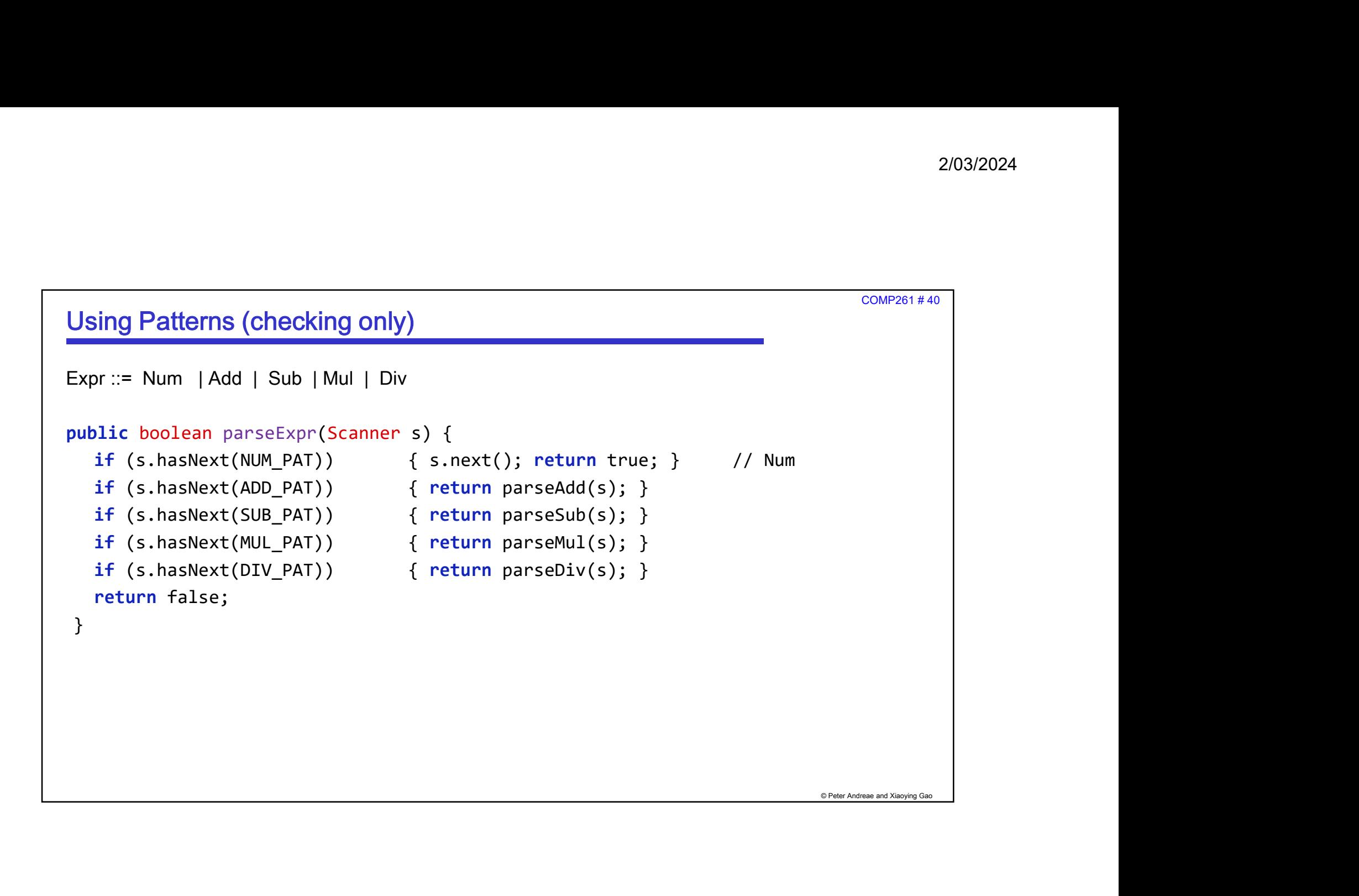

COMP261 # 41

## Generating an Abstract Syntax Tree

- Usually not enough to just say "Yes" or "No".
	- At least report what the error(s) were if it fails!
- © Peter Andreae and Xiaoying Gao • Usually, need to construct the AST in order to use the text (program, webpage,…)
- Key ideas for recursive descent parser:
	- Parser should return a tree structure, ie, the root node of an AST
	- We need a node type for each Non-terminal (at least for the ones that matter)
	- Every parsing method should return a node for the tree.
	- The node from each recursive call should be added to the current node.

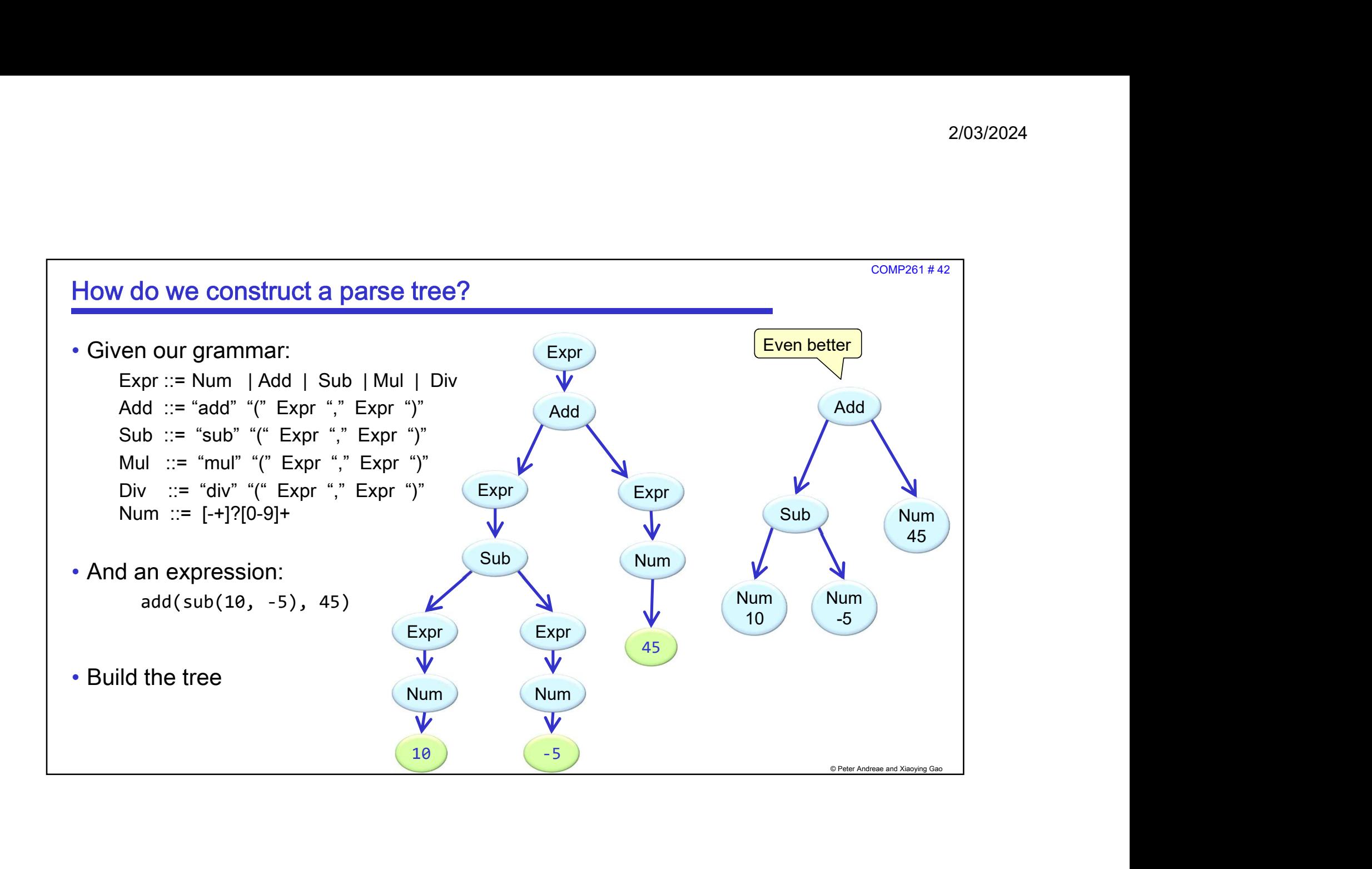

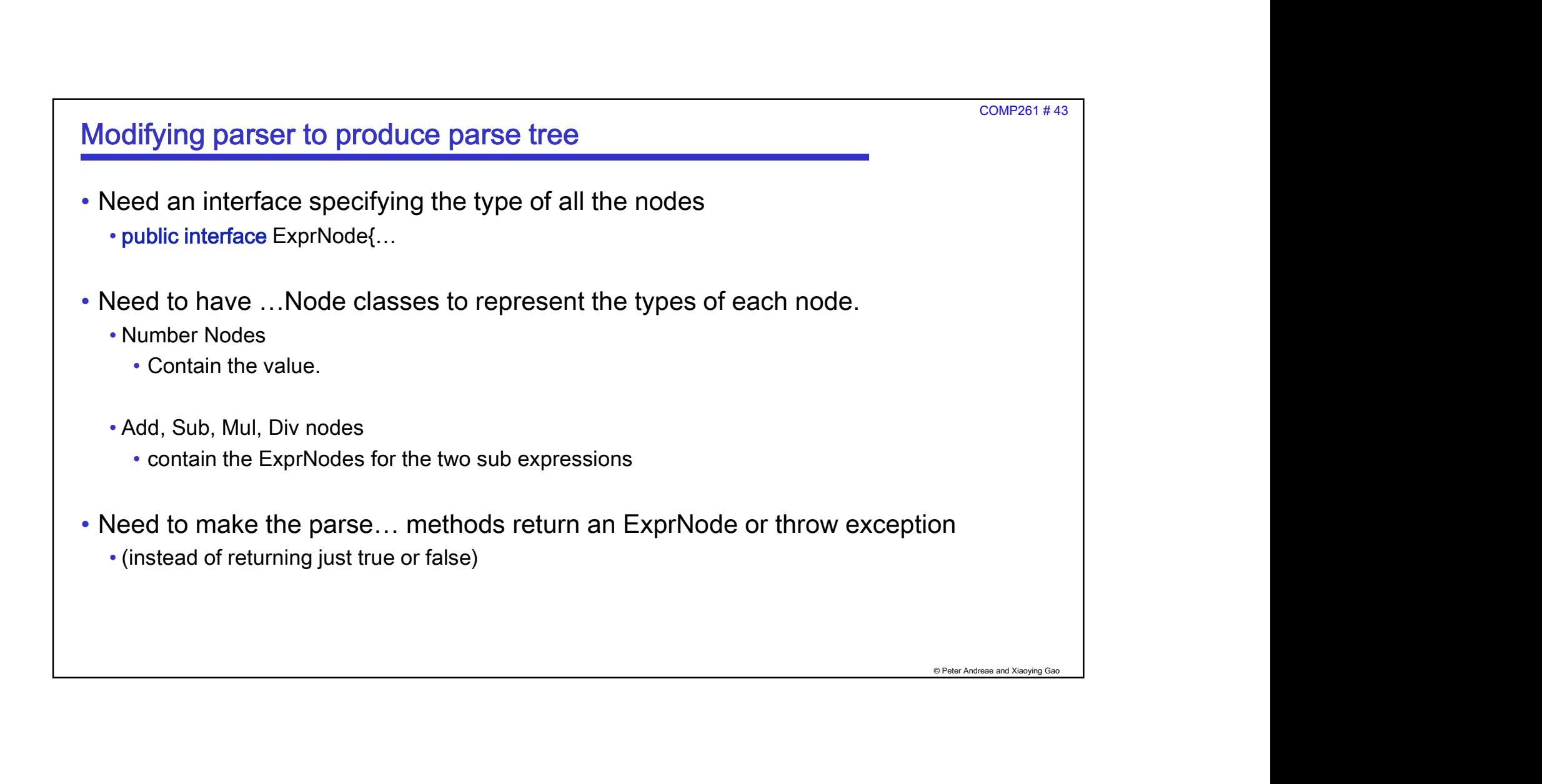

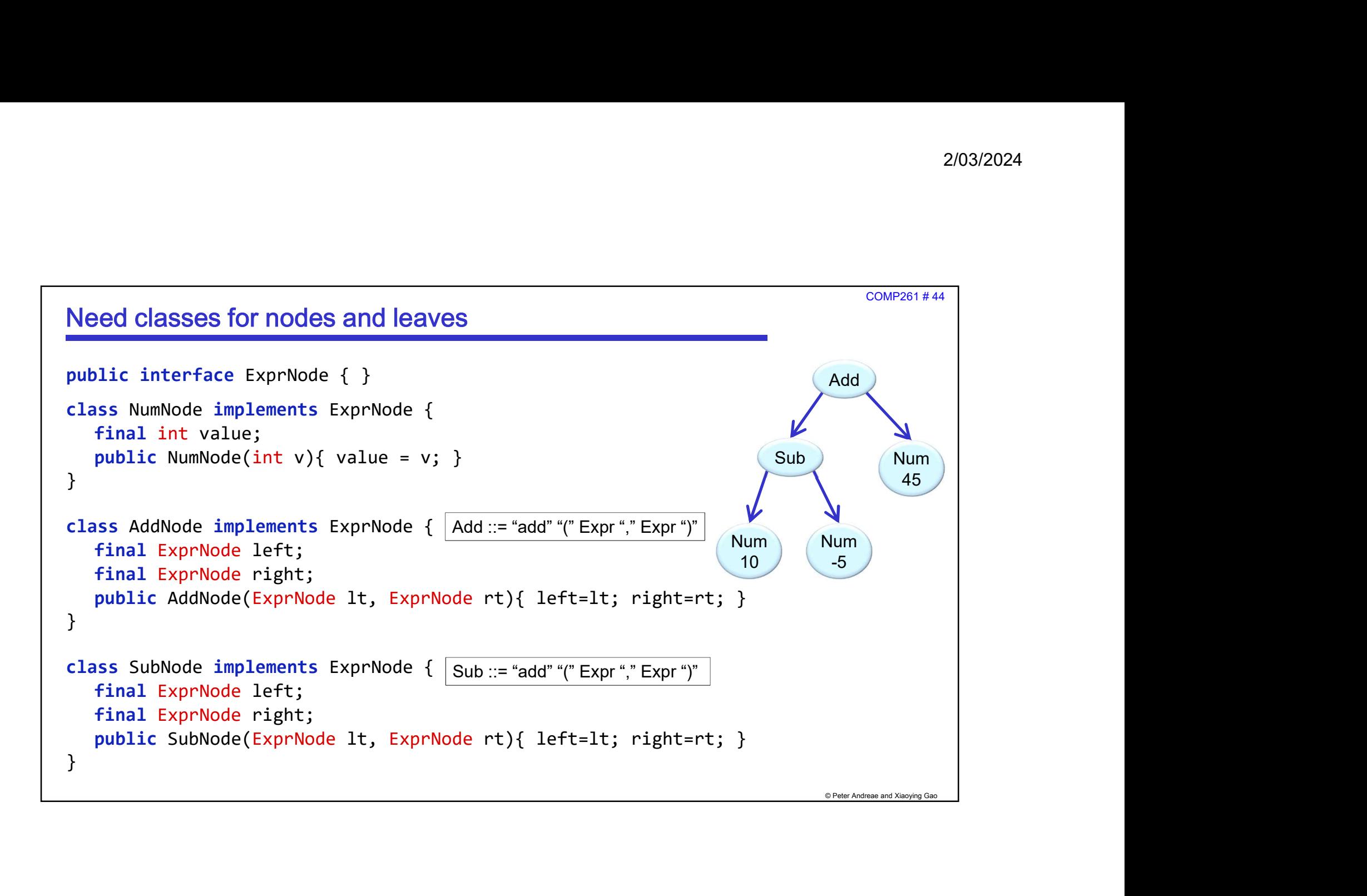

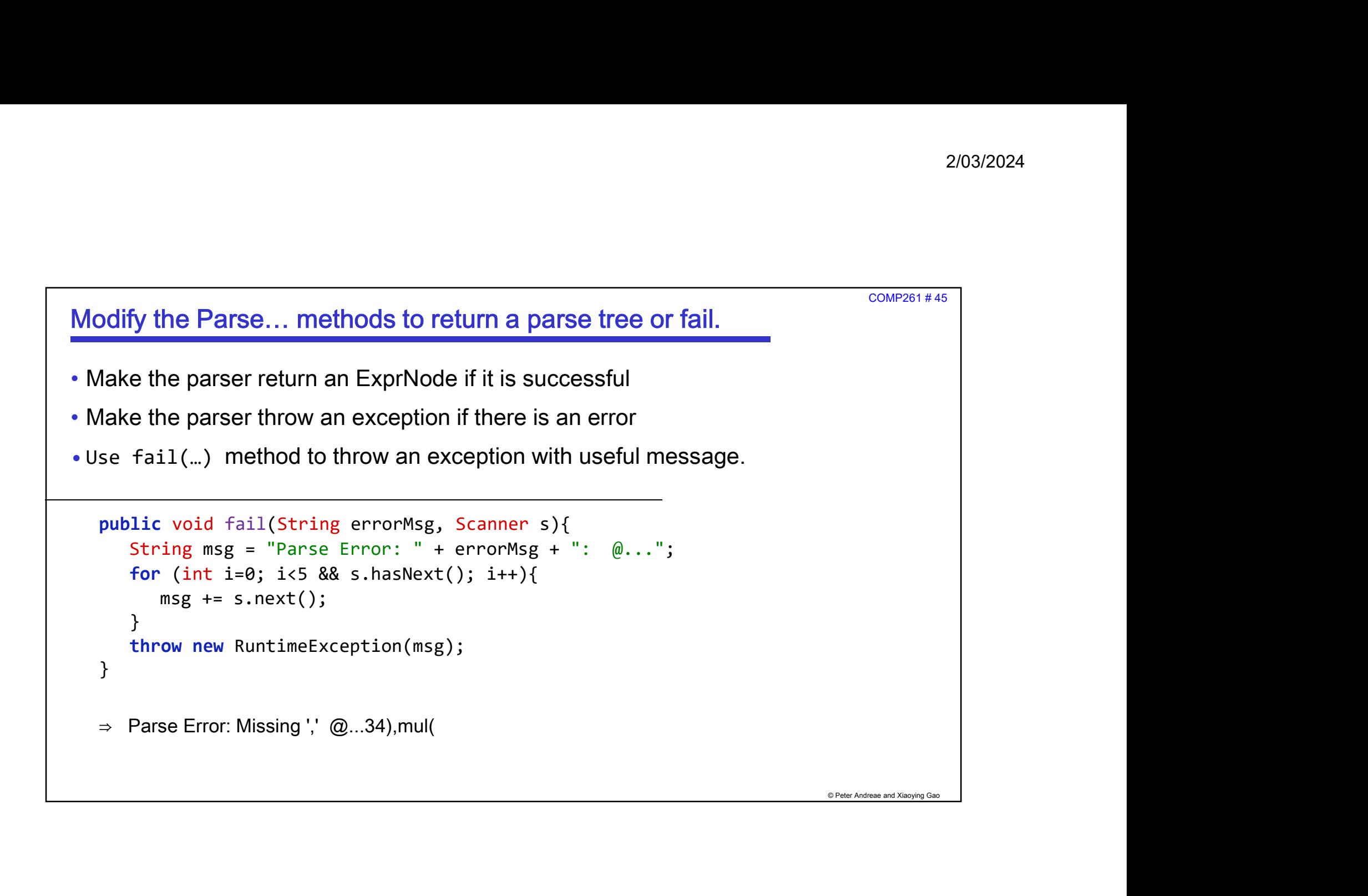

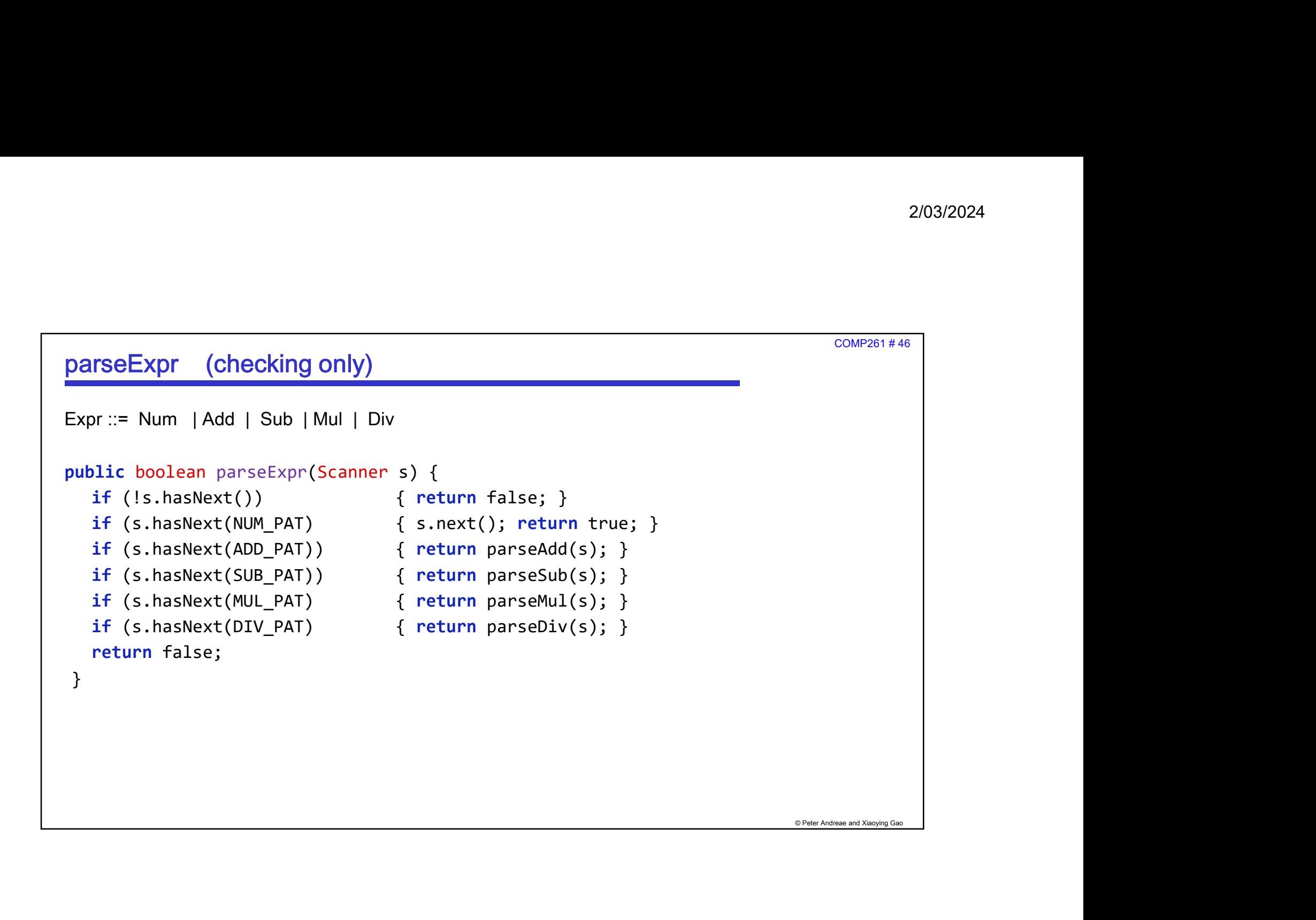

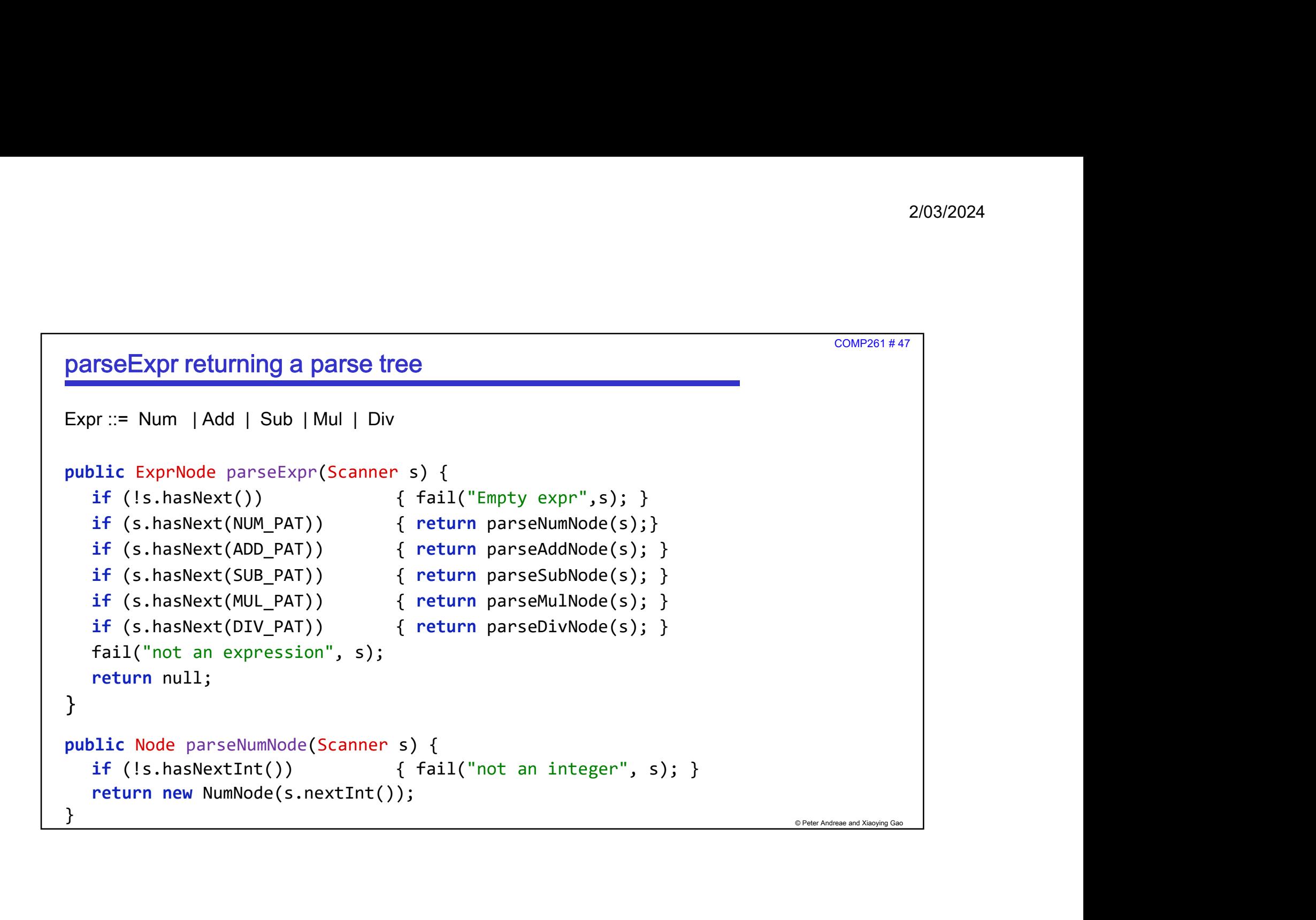

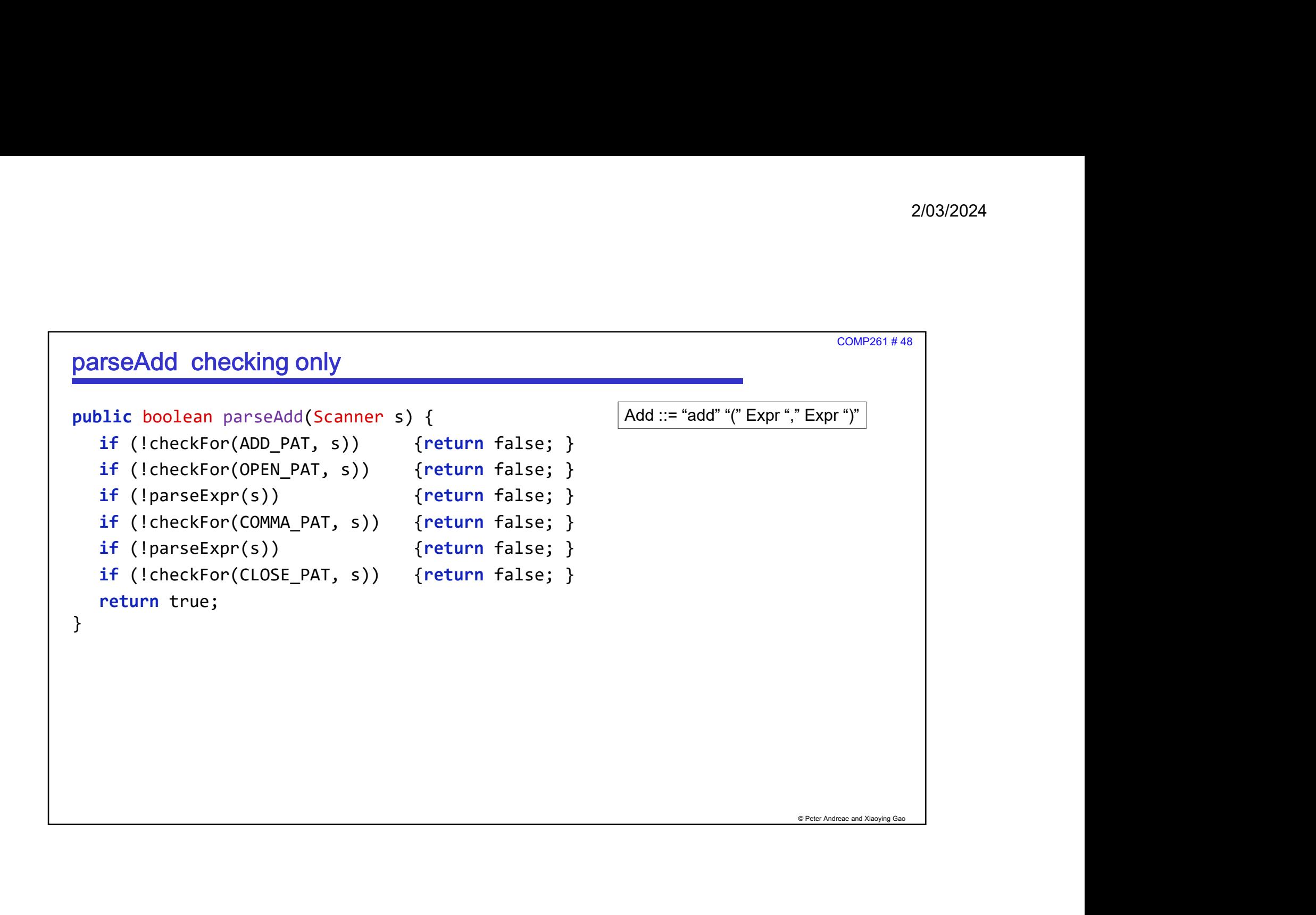

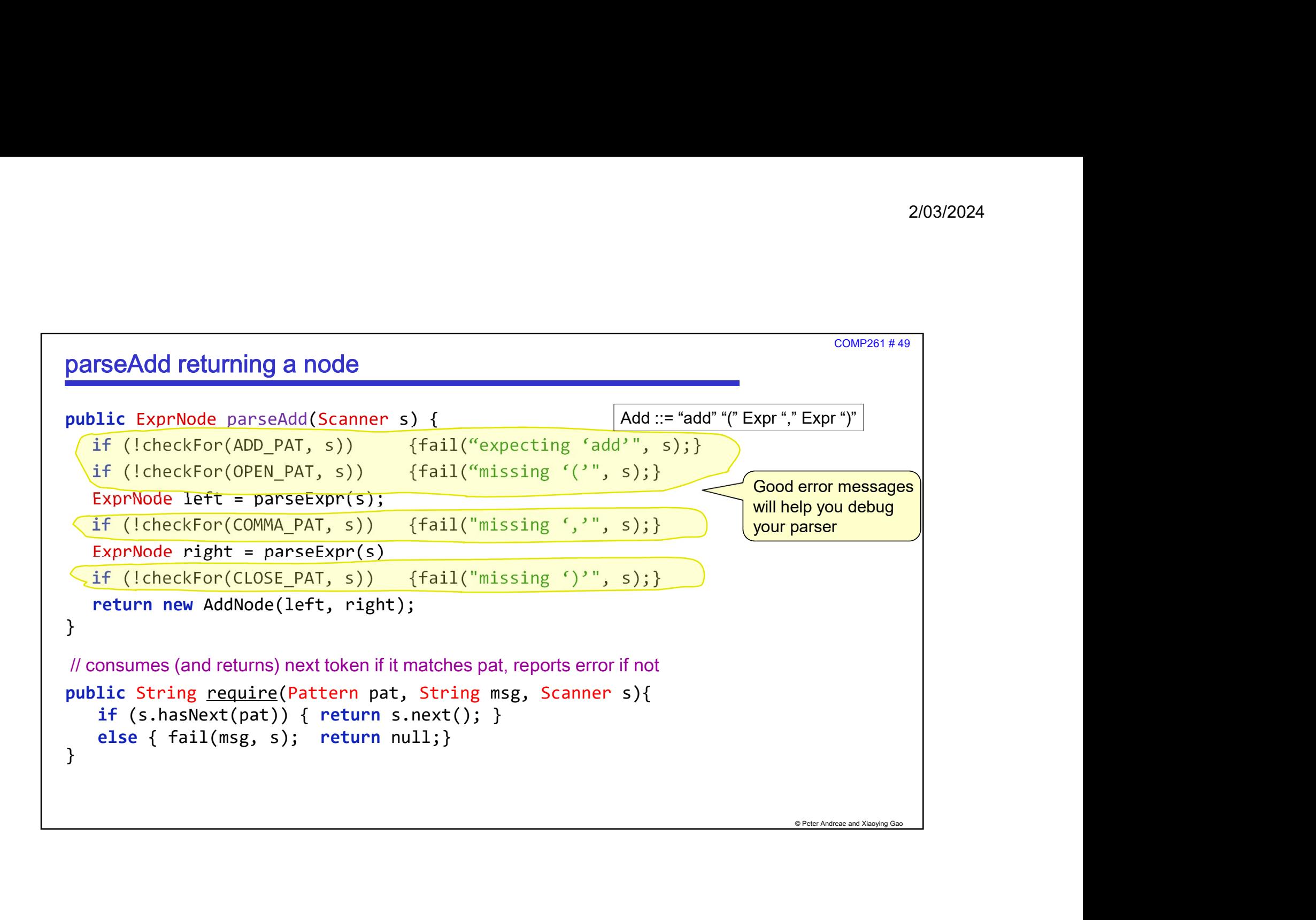

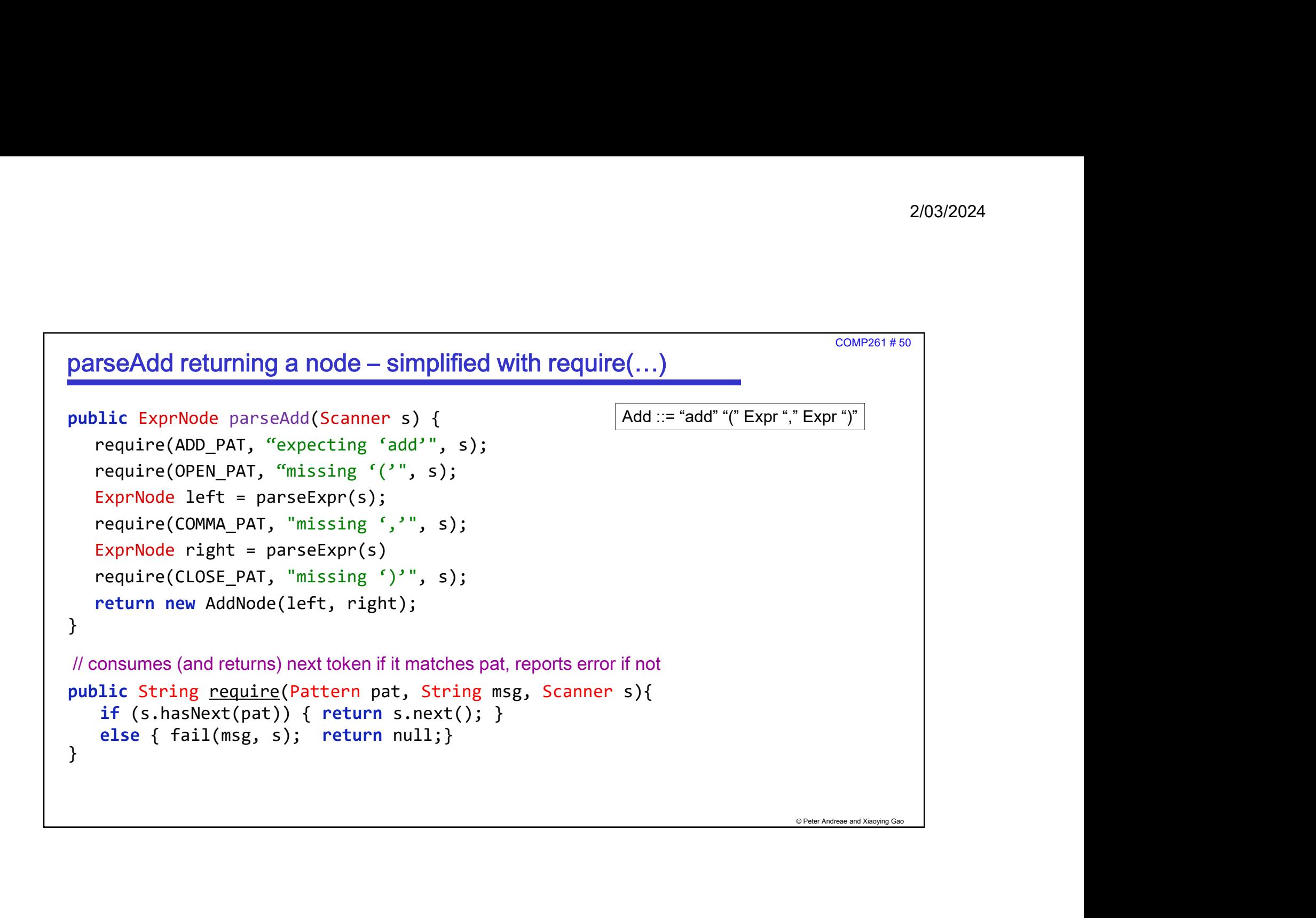